**Abort, Retry, Ignore...**

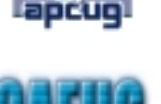

©2011 by CAEUG FOUNDED 1984 The Official Newsletter of THE COMPUTERS ARE EASY USER GROUP

# tommiers he ker User troup

**May 2011 Conservent Suggested Retail Price \$1.95 Volume XXVIII** Issue 5 **Calendar of Events !!! IMPORTANT !!! \* \* \* NOTE \* \* \* Confirmed 2011 meeting dates May 28, 2011 (4th Saturday) \* \* \* \* \* \* \* \* Annual Picnic June 18, 2011 (3rd Saturday) MEETING PLACE will be the Glenside Public Library \* \* \* \* Visitors Welcome HOPE TO SEE YOU THERE!! \* \* \* \* Need to shop? Go to www.caeug.net Click 'Shop Here' Amazon.com** TABLE OF CONTENTS **MAY PRESENTER - AL SKWARA . . . . . . . . . . . . . .**1 CAEUG PICNIC INFORMATION . . . . . . . . . . . . . . . . . 1 **LAMPPOST 126 BY JOHN SPIZZIRRI . . . . . . . . . . . . . . . . .2 MAY CD OF THE MONTH LIST . . . . . . . . . . . . . . . 9 HELPLINE. . . . . . . . . . . . . . . . . . . . . . .9 Our May 28th (4th Saturday) Our May presenter: Al Skwara will give a presentation on smart phones and cell phones CAEUG Picnic Directions** Directions to CAEUG Picnic at Seven Gables Park: From Naperville and Butterfield Roads head NORTH on Naperville Road 0.8 mi. Turn left (WEST) on Danada Road. Follow Danada for 0.2 mi. to the stop sign at Brighton Road. Turn right (WEST) on Brighton Road. Stay on Brighton Road for 0.2 mi. Turn right (NORTH) onto Winners Cup. Follow Winner Cup 0.2 mi. to the entrance to Seven Gables Park . Entrance is on the left. A short distance into the park is a stop sign, At the stop sign turn right. That road will take you past the football field. We will be at the EAST end of the football field in an area that looks like a refreshment stand. Rain or shine at 7 Gables Park in Wheaton from 10:00am to 3:00pm Food, fun, free raffle for members, fun and more fun. For map go to **<http://www.caeug.net>** and look at the **June 2010 ARI.... pages 3 and 4**

## **May 2011 Abort, Retry, Ignore..**

## **LampPost 126 by John Spizzirri May 22, 2011**

Microsoft's (MS **(1)**) third-quarter report **(2)** indicates that it's record profits are due to MS Office **(3)**, xBox **(4)**, and Kinect **(5)**. The operating system (OS **(6)**) and server market was also up, yet accounted for a smaller percent of overall profits. This

does not mean that Windows 7 **(7)** market is soft. It means that the OS is no longer the backbone of MS. We may soon see MS Office offered in a Linux **(8)** version. I do not know who would buy it, but as Linux becomes more popular as a desktop OS Microsoft may be forced to make MS Office available. MS is offering MS Office as a service on the Internet **(9)**. MS calls this service Web Apps and puts these services in direct competition with Google Apps **(10)**. MS shows a comparison here **(11)**.

**1) <https://www.microsoft.com/>**

#### **[2\) https://www.microsoft.com/investor/EarningoAnFinancials/Earnings/PressRelease](https://www.microsoft.com/investor/EarningoAnFinancials/Earnings/PressReleaseAndWebcast/FY11/Q3/default.aspx) AndWebcast/FY11/Q3/default.aspx**

- **3) <https://office.microsoft.com/en-us/>**
- **4) <http://www.xbox.com/en-US/>**
- **5) <http://www.xbox.com/en-US/kopinect>**
- **6) [https://secure.wikimedia.org/wikipedia/en/wiki/Operating\\_system](https://secure.wikimedia.org/wikipedia/en/wiki/Operating_system)**
- **7) <http://windows.microsoft.com/en-US/windows7/products/home>**
- **8) <https://secure.wikimedia.org/wikipedia/en/wiki/Linux>**

### **[9\) https://office.microsoft.com/en-us/web-apps/web-apps-thinks-FX102618000.aspx](https://office.microsoft.com/en-us/web-apps/web-apps-thinks-FX102618000.aspx?WT.mc_id=SEARCH)**

- **?WT.mc\_id=SEARCH**
- **10) <http://www.google.com/intl/en/options/>**

#### **[11\) http://sharepoint.microsoft.com/businessproductivity/en-us/Why-Microsoft/compare-demo/](http://sharepoint.microsoft.com/businessproductivity/en-us/Why-Microsoft/compare-demo/Pages/google-documents-vs-word-web-app.aspx) Pages/google-documents-vs-word-web-app.aspx**

If you are considering the purchase of a satellite navigation system **(1)** for your car, here is some news to consider. TomTom **(2)**, a service provider and manufacturer of satellite navigation systems, whose business is world wide, but is Europe's largest provider, sold customer information in the form of routes traveled and speed of travel to the Dutch Police **(3)**. The Dutch Police uses this information to set up "speed traps" **(4, 5)**. TomTom's profits have been shrinking due to smart phone **(6)** sales. Some smart phones have a navigation system built in, thus discouraging the sales of automobile based navigation systems. TomTom sold anonymous customer data in an effort to boost profits. As far as we know, they have only sold data to the Dutch. How long will it be before they sell to other governmental units within the U. S.? How long will it be before competitors like Garmin **(7)** and Onstar **(8)** sell data?

#### **1) [https://secure.wikimedia.org/wikipedia/en/wiki/Satellite\\_navigation](https://secure.wikimedia.org/wikipedia/en/wiki/Satellite_navigation)**

## **2) <http://www.tomtom.com/>**

**[3\) http://www.forbes.com/feeds/ap/2011/04/27/business-telecommunications-equipment-eu](http://www.forbes.com/feeds/ap/2011/04/27/business-telecommunications-equipment-eu-netherlands-earns-tomtom_8438128.html)netherlands-earns-tomtom\_8438128.html**

#### **4) <http://www.speedtrap.org/>**

- **5) [https://secure.wikimedia.org/wikipedia/en/wiki/Speed\\_limit\\_enforcement](https://secure.wikimedia.org/wikipedia/en/wiki/Speed_limit_enforcement)**
- **6) <https://secure.wikimedia.org/wikipedia/en/wiki/Smartphone>**
- **7) <http://www.garmin.com/garmin/cms/site/us>**

#### **8) <http://www.onstar.com/web/portal/home>**

One of our members had a problem with Windows 7 updates. Windows Update **(1)** generally works automatically without any user intervention. Like many Windows updates, these updates (four of them) required Windows to be rebooted. After the reboot, our member would get a message that the update cannot be configured and the process was cancelled. The update scheduler would check for updates on a regular basis, download them, install them, and demand that the machine be rebooted. After the reboot the same messages would appear, then it would start all over again. When a computer does something over and over again with the same nonproductive result, the action is called a loop. With the most recent Win 7 updates, I had had the same problem. The way I solved the problem was to not let the automatic update happen. I went through the update manually. I went to Windows Update by clicking the start button (orb) and typing 'update' (without the tick marks). At the top of the list (or close to the top) should be Windows Update. Click on it. The Windows Update window appears. Click the button in the upper right side of the window that reads Install updates. Watch the install. If the window disappears, a message will appear on the start tray. Click that message to bring up the installation window. When the installation is complete, a button will appear to restart the computer. Click that button. The shutdown and restart are relatively lengthy for those updates. Once the computer has restarted, repeat this process to see if there are any updates to install. There should not be any.

#### **1) [https://secure.wikimedia.org/wikipedia/en/wiki/Windows\\_Update](https://secure.wikimedia.org/wikipedia/en/wiki/Windows_Update)**

Karen S. Kenworthy, a former writer for PC Magazine (1) and a Windows programmer **(2)**, passed away on April 12, 2011 **(3, 4)**. Her work is referenced on many web sites **(5, 6, 7)**. I have included a number of her programs on previous CDs of the Month. This month all of her free programs are included on the CD of the Month. Some of you may have subscribed to her e-mail newsletter, Karen©s Power Tools Newsletter **(8)**. Fred Langa of the Langalist and now of Windows Secrets announced his friend's passing on his blog **(9)**. Her brother wrote an open letter to her fans. I include it here **(10)**;

#### "Dear Friends,

I suspect that many of you have noticed that the last issue of Karen's Power Tools Newsletter was dated March 17, 2010, and you may have been anxiously awaiting another.

It is with great sadness that I write to tell you of Karen's death on April 12, 2011, after a long struggle with several debilitations, including diabetes. I know that Karen touched many of you with her kindness, wit, creativity and encouragement. She was a loving daughter, sister, aunt and friend. And she was a pretty darned good programmer, too. We are deeply grieving her loss.

For now, Karen's server is still running, the programs she has written can still be downloaded, and donations can still be made through the website. We are also working to fill all CD orders that have been submitted or mailed.

It is difficult to make business decisions while grieving. So, at this point, I cannot say what will be the future of KarenWare.com, except to say that we will certainly continue Karen's commitment to safeguard your privacy as shown at the Privacy link of KarenWare.com.

Many of you have already written many kinds words of condolence and comfort. Please know that we greatly appreciate you. If you care to make a contribution in her honor, she was a long-time supporter of The Dohnavur Fellowship, a special children's ministry in southern India. You can learn more about them at [http:// www.DohnavurFellowship.org](http://www.DohnavurFellowship.org) .

All we ask is that you remember her whenever you take the case off of your computer, contemplate removing entries from your Windows Registry, listen to Bob Wills or Riders in the Sky, or wave and say 'Hi!' to anyone on the 'net.

May God richly bless you, as He has all those who knew Karen.

Bill Kenworthy Karen's brother"

- **1)<http://www.pcmag.com/>**
- **2) <http://www.karenware.com/>**
- **[3\) http://www.tulsaworld.com/site/printerfriendlystory.aspx?articleid=](http://www.tulsaworld.com/site/printerfriendlystory.aspx?articleid=20110415_Ob_obsl_7911942)**
- **20110415\_Ob\_obsl\_7911942**
- **[4\) http://www.tulsaworld.com/ourlives/article.aspx?subjectid=426&articleid=20110415\\_Ob](http://www.tulsaworld.com/ourlives/article.aspx?subjectid=426&articleid=20110415_Ob_obsl_7911942&archive=yes) \_obsl\_7911942&archive=yes**
- **5) <http://windowssecrets.com/>**
- **6) <http://download.cnet.com/>**
- **7) <http://www.howtogeek.com/>**
- **8) <https://secure.karenware.com/subscribe/>**
- **9) <http://langa.posterous.com/rip-karen-kenworthy>**

#### **10) <http://www.howtogeek.com/forum/topic/karen-kenworthy>**

Tom Skilling **(1)**, WGN-TV **(2)**, and Fermi National Accelerator Laboratory (Fermilab **(3)**) held the 31st Tornado & Severe Storms Seminar **(4, 5)** on April 30, 2011. Byrd Parmelee, Kathy Groce, our ARI... newsletter editor, and I attended. A video preview of the seminar **(6)** is available at WGNTV. A thumbnail bio about each guest and their topic **(7)** is available at the Chicago weather center. You can view all 25 parts of the seminar **(8)** over the Internet. Some of the web sites that were referenced by the speakers are here **(9 through 24)**. Some of the sites reference the Chicago area but can be focused on other parts of the country.

#### **1) [http://en.wikipedia.org/wiki/Tom\\_Skilling](http://en.wikipedia.org/wiki/Tom_Skilling)**

**2) <http://www.wgntv.com/>**

**3) <http://www.fnal.gov/>**

**[4\) http://blog.chicagoweathercenter.com/2011/04/announcing-the-2011-fermilabwgn-tornado](http://blog.chicagoweathercenter.com/2011/04/announcing-the-2011-fermilabwgn-tornado-severe-storms-seminar-coming-saturday-april-30-2011.html)severe-storms-seminar-coming-saturday-april-30-2011.html**

**5) <http://www.asktom.org/index.htm>**

**[6\) http://www.wgntv.com/videobeta/836b9699-f23f-4028-be1b-be51d04933d0/News/Preview-](http://www.wgntv.com/videobeta/836b9699-f23f-4028-be1b-be51d04933d0/News/Preview-of-Tom-Skilling-s-Fermilab-seminar)**

**of-Tom-Skilling-s-Fermilab-seminar**

**[7\) http://blog.chicagoweathercenter.com/2011/04/announcing-the-2011-fermilabwgn-tornado](http://blog.chicagoweathercenter.com/2011/04/announcing-the-2011-fermilabwgn-tornado-severe-storms-seminar-coming-saturday-april-30-2011.html)severe-storms-seminar-coming-saturday-april-30-2011.html**

- **8) <http://www.wgntv.com/entertainment/viral/wgntv-fermilab-2011-april30,0,5805391.story>**
- **9) <http://www.twisterdata.com/>**
- **10) <http://www.findthetornado.com/>**
- **11) <http://www.severestudios.com/>**
- **12) <http://www4.ncdc.noaa.gov/cgi-win/wwcgi.dll?wwEvent~Storms>**
- **13) <http://www.ncdc.noaa.gov/oa/satellite/satelliteseye/cyclones/pfctstorm91/pfctstorm.html>**

**[14\) http://www.wrh.noaa.gov/sgx/kml/lsr.php?cwa=lot&lsr=All&start=201105010000](http://www.wrh.noaa.gov/sgx/kml/lsr.php?cwa=lot&lsr=All&start=201105010000&end=201105012123) &end=201105012123**

- **15) <http://www.erh.noaa.gov/bgm/>**
- **16) <http://www.nssl.noaa.gov/>**
- **17) <http://www.isws.illinois.edu/>**
- **18) <http://www.spc.noaa.gov/>**
- **19) <http://www.crh.noaa.gov/lot/>**
- **20) <http://oaklawn.patch.com/articles/voice-of-a-tornado>**
- **21) <http://www.lightningsafety.noaa.gov/>**
- **22) <http://www.ripcurrents.noaa.gov/>**
- **23) <http://www.jimreedphoto.com/>**

#### **[24\) http://www.amazon.com/Storm-Chaser-Photographers-Jim-Reed/dp/0810921472/](http://www.amazon.com/Storm-Chaser-Photographers-Jim-Reed/dp/0810921472/ref=sr_1_2?ie=UTF8&qid=1304285669&sr=8-2) ref=sr\_1\_2?ie=UTF8&qid=1304285669&sr=8-2**

I came across a new term recently, 'Windows rot' **(1)**. It is the description of the aging of a Windows computer. As the computer is used, programs are added or deleted the computer becomes progressively slower. There is some debate about whether this is an actual problem or just a perception **(2, 3)**. There are many sites that offer tips to lessen the effect **(4, 5, 6)**.

iolo Technologies **(7)** claims that startup times increase by about 330 per percent over a two year span. A business named n# has a method of increasing a low RAM memory Win XP machine speed **(8)** that has to do with resizing the swap file. liutilities **(9)**, maker of Uniblue, web site has many helpful hints on speeding up a Windows machine. I do not recommend Uniblue, which has been renamed PowerSuite 2011. It is a \$60 utility that tries to take over your machine. It does the same things that free utilities do. It also has a free download that identifies problems then directs you to purchase the program to fix what it found. That method of marketing is similar to the trojan malware that pops up telling you your machine is infected and to rid yourself of the infections you can, but the program to do it, is their program. I reported on this malware in Lamp Post 113 in February of 2010 **(10)**.

**1) <http://www.urbandictionary.com/define.php?term=Windows%20rot>**

- **2) <http://www.zdnet.com/blog/hardware/windows-bit-rot-fact-or-fiction/3325>**
- **3) <http://www.thebuzzmedia.com/what-causes-windows-rot-and-how-can-it-be-avoided/>**
- **4) <http://theologyandsnack.blogspot.com/2007/03/slowing-windows-rot.html>**
- **5) <http://www.winvistaclub.com/e2.html>**
- **6) <http://www.tomshardware.com/news/windows-rot-7-vista-reinstall,8829.html>**
- **7) <http://www.iolo.com/labs/what.aspx>**
- **8) <http://www.nsharp.org/08/a-strange-way-to-dramatically-speed-up-windows-xp/>**
- **9) <http://www.liutilities.com/>**

#### **10) <http://www.caeug.net/newsletters/2010/Feb2010.pdf>**

Web storage or cloud storage **(1)** of documents is becoming more popular. It allows users to store data files on the Internet. Some companies feature file synchronization. All companies that I have checked have a free service and a paid service. Some services are platform independent (PCs, Macs, Linux, iPhone, Android all work). MS has SkyDrive **(2)** which began in 2007. I have mentioned Google Docs **(3)** in previous Lamp articles. It was started after Google acquired Writely **(4)** in 2006. Don't be put off by the demo page of Google Docs. It just looks complicated, but it is actually quite simple. Dropbox **(5)** has been around since 2007. Box.net **(6)** was founded in 2005. Memopal **(7)** was started in 2008. ADrive **(8)** began life in 2007. All these services will give you more storage space for a fee. All have encryption to prevent cracker attacks. Policies regarding privacy and government snooping are obfuscated in legalese (on purpose?). Other services include SugarSync **(9)**, ZumoDrive **(10)**, TeamDrive **(11)**, Ubuntu One **(12)**, OpenDrive **(13)**, Syncplicity **(14)**, SpiderOak **(15)**, and IDrive **(16)**. The article that suggested this paragraph was at Free Nuts **(17)**.

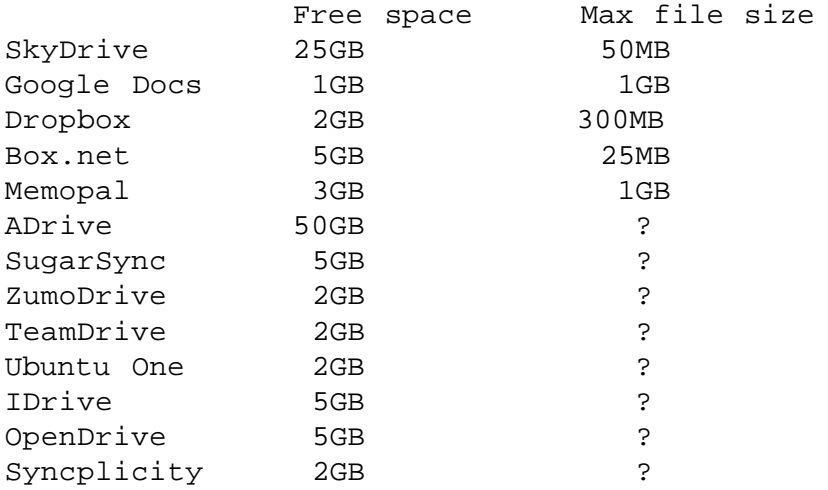

**1) [https://secure.wikimedia.org/wikipedia/en/wiki/Cloud\\_storage](https://secure.wikimedia.org/wikipedia/en/wiki/Cloud_storage)**

**[2\) https://login.live.com/login.srf?wa=wsignin1.0&rpsnv=11&ct=1304778318&rver=6.1.6](https://login.live.com/login.srf?wa=wsignin1.0&rpsnv=11&ct=1304778318&rver=6.1.6206.0&wp=MBI&wreply=http:%2F%2Fskydrive.live.com%2Fhome.aspx&lc=1033&id=250206&cbcxt=sky)**

**206.0&wp=MBI&wreply=http:%2F%2Fskydrive.live.com%2Fhome.aspx**

**&lc=1033&id=250206&cbcxt=sky**

**[3\) https://docs.google.com/demo/edit?id=scAAfzHbbkyTPU3c9wD7NjdBB](https://docs.google.com/demo/edit?id=scAAfzHbbkyTPU3c9wD7NjdBB&dt=spreadsheet#spreadsheet)**

**&dt=spreadsheet#spreadsheet**

**4) <http://techcrunch.com/2005/08/31/writely-process-words-with-your-browser/>**

- **5) <https://www.dropbox.com/referrals/NTEzNTk1OTI3OQ?src=global0>**
- **6) <http://www.box.net/>**

**7)<http://www.memopal.com/en/>**

- **8) <http://www.adrive.com/>**
- **9)<https://www.sugarsync.com/>**
- **10) <http://www.zumodrive.com/>**
- **11) <http://www.teamdrive.com/>**
- **12) <https://one.ubuntu.com/>**
- **13) <http://www.opendrive.com/>**
- **14)<http://www.syncplicity.com/>**
- **15) <https://spideroak.com/>**
- **16) <https://www.idrive.com/>**

**17) <http://freenuts.com/top-10-free-cloud-storage-services-for-you-to-back-up-and-sync-files/>**

MS bought Skype **(1)** for \$8.5 billion **(2)**. This is the largest price that MS has paid to buy any company. I am wary of the direction Skype may be headed in the next few years. If at all possible, I use Google for phone calls (Google Chat or Voice **(3)**).

#### **1) <http://www.skype.com/intl/en-us/home>**

#### **2) <http://finance.yahoo.com/news/Microsoft-agrees-to-buy-Skype-apf-539379486.html?x=0>**

#### **3) <http://www.google.com/talk/>**

There are some among our membership that were very concerned by the appointment of Sonia Sotomayor **(1)** and Elena Kagan **(2)** to the Supreme Court of the United States **(3)**. Both Kagan and Sotomayor were appointed by President Obama **(4)**. The expectation was that they would make liberal rulings. In a recent ruling **(5)** regarding the 4th amendment **(6)**, Kagan and Sotomayor ruled with the majority (8-1) that, essentially, warrants are no longer needed to break into a home and search it. Ruth Bader Ginsburg **(7)**, a Carter **(8)** appointee, was the

### **Abort, Retry, Ignore..**

only justice that read the amendment and understood that for the last 219 years a warrant was necessary before a search can take place. That is a truly liberal position. I guess Kagan and Sotomayor are actually conservative. In a related ruling by the Indiana Supreme Court **(9)**, the court said that "public policy" has determined that warrants are no longer needed **(10)**. I'm guessing that Bill of Rights day will never be the same **(11)**.

**1) <http://www.law.cornell.edu/supct/justices/sotomayor.bio.html>**

- **2) <http://www.law.cornell.edu/supct/justices/kagan.bio.html>**
- **3) <http://www.supremecourt.gov/>**
- **4) <http://www.whitehouse.gov/administration/president-obama>**

**[5\) http://www.indyinasia.com/2011/05/supreme-court-gives-police-power-to-break-into-homes](http://www.indyinasia.com/2011/05/supreme-court-gives-police-power-to-break-into-homes-without-warrants/)without-warrants/**

- **6)<http://www.lectlaw.com/def/f081.htm>**
- **7) <http://www.law.cornell.edu/supct/justices/ginsburg.bio.html>**
- **8) <http://www.whitehouse.gov/about/presidents/jimmycarter>**
- **9) <http://www.in.gov/judiciary/supreme/>**

**[10\) http://www.techdirt.com/articles/20110518/17015914326/what-4th-amendment-indiana](http://www.techdirt.com/articles/20110518/17015914326/what-4th-amendment-indiana-sheriff-says-random-warrantless-house-to-house-searches-are-okay.shtml)sheriff-says-random-warrantless-house-to-house-searches-are-okay.shtml 11)<http://www.holidayinsights.com/moreholidays/December/billofrightsday.htm>**

Kohler **(1)**, the Wisconsin **(2)** kitchen and bathroom fixture maker, has made a new high tech toilet called Numi **(3)**. This name is not to be confused with the Fermi National Accelorator Laboratory **(4)** NuMI **(5)** project. The toilet has a seat and foot warmer, built in bidet and dryer, motion activated lid and seat opener / closer, deodorizer, music, and a remote control. I am not sure how many people will spend the \$6390 for a toilet. There is a video on the web site **(6)**. A copy of that video is on the CD of the Month.

- **1) <http://www.us.kohler.com/index.jsp>**
- **2) <http://www.travelwisconsin.com/>**
- **3)<http://www.kohler.com/numi/#>**
- **4) <http://www.fnal.gov/>**
- **5) <https://secure.wikimedia.org/wikipedia/en/wiki/NuMI>**
- **6) <http://www.kohler.com/numi/#video.html>**

There is now a trojan that was made to attack Apple Macintosh **(1)**. This trojan has met with some success due to Mac owners not being subject to trojan attacks very often. If you use a Mac, be certain to check the web site to know what to look for.

#### **[1\) http://www.cultofmac.com/applecare-support-rep-says-theres-an-explosion-of-malware-on](http://www.cultofmac.com/applecare-support-rep-says-theres-an-explosion-of-malware-on-the-mac/95951?utm_source=feedburner&utm_medium=feed&utm_campaign=Feed%3A+cultofmac%2FbFow+%28Cult+of+Mac%29)the-mac/95951?utm\_source=feedburner&utm\_medium=feed&utm\_campaign=Feed%3A +cultofmac%2FbFow+%28Cult+of+Mac%29**

Decorah, Iowa **(1)** has a web cam overlooking a nest of bald eagles **(2)**. Do not be put off by the advertisement. It is needed to pay for bandwidth. There are three chicks that were hatched the beginning of April. By the time you read this, the chicks may have fledged. They will still hang around the nest for a short time. The Raptor Resource Project (RRP **(3)**) is responsible for the web cam. The RRP is an organization that wants to preserve falcons, eagles, ospreys, hawks, and owls. RRP has other web nest cams **(4, 5)**.

#### **1) <http://www.decoraharea.com/>**

**2) <http://www.ustream.tv/decoraheagles>**

**3) <http://www.raptorresource.org/>**

- **4) [http://www.farmyou.com/falcon\\_cams/index.html](http://www.farmyou.com/falcon_cams/index.html)**
- **5) <http://birdcam.xcelenergy.com/osprey.html>**

One of my clients subscribes to Consumers' Checkbook **(1)**. It is a publications that rates local services by customer rating. It puts out a comprehensive publication four times a year

## **CAEUG OFFICERS**

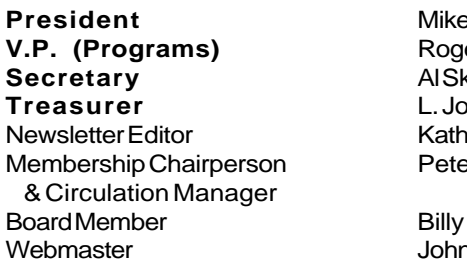

#### **ABOUT THE NEWSLETTER:**

This printed version of our newsletter was laid out using **Adobe's Pagemaker Version 7.0** for Windows.

The opinions expressed in this newsletter are not necessarily those of the CAEUG Officers, members or other contributors. CAEUG, its officers, newsletter editor, authors or contributors are not liable in any way for any damages, lost profits, lost savings, or other incidental or consequential damage arising from the use of the information provided herein. Every reasonable effort has been made to confirm the accuracy of the contents of this

newletter, but that accuracy is not guaranteed. Permission is granted to reproduce any or all parts

of this newsletter for personal use. Also granted is permission to reproduce for public ation any part of this newsletter provided that a copy of the publication is mailed to CAEUG, immediately following publication and CAEUG is given credit.

The CAEUG newsletter is published eleven times annually. Contributions by members are encouraged and will be gratefully acknowledged in the newsletter. We have a policy of exchanging newsletters with other users groups across the nation. Several CAEUG member articles have already been picked up and reprinted.

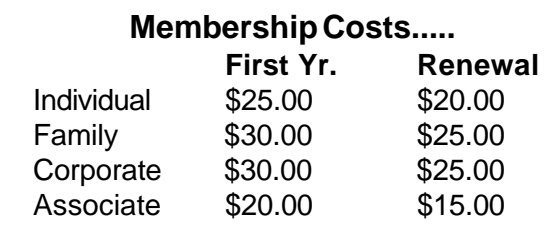

e Goldberg er Kinzie kwara L. Johnson **Ny Groce** e Nicchia

Douglas 1 Spizzirri

#### **MEMBERS HELPLINE**

Any member with a specific expertise can volunteer to be on the Members Helpline.

Beginner Helpline . . . . . . . . . . . Billy Douglas

Beginner hardware problems . . . Dick Fergus

Hardware problems, . . . . . . . 2K, XP & Linux . . . . . . . . . . . . . . . . . . . . . . John Spizzirri

CD OF THE MONTHFORMAT: Is now available in **two** (2) flavors. The **Basic CD** will be packed with the standard items, while the **CD of the Month** will have NEW and updated items.

#### **NEW Money Saving Offer for CD of the Month Pre Order + Prepay = SAVE \$\$**

The club will offer the CD of the Month on a pre order, prepaid basis. The charge will be \$70.00 a year for 9 months. This is \$20 annual savings over buying them for \$9 each month. the treasurer, will keep track of anyone placing a 9-month order.

MAIL Request - There will be a \$2.00 mailing charge per CD

#### **May 2011 CD of the Month**

**ARI** - May newsletter

**CCEnhancer** - Adds functionality to cCleaner

**CDOMlists** - Lists of past CDOMs

**DropIt** - Flexible tool to automate sorting and filing data-files and folders

**KarenTools** - Suite of tools and utilities written by Karen Kenwsorthy

**LibreOffice** - Updated office suite

**MemberContributions** - Things e-mailed to me from members

**MSEautoplay** - Thumb drive virus scanner

**OldTimeRadio** - Old time radio broadcast

**OpenOffice** - Updated office suite

**PortableApps** - Updated portable application suite

**Scrivener** - Word processor for writers (time limited trial)

**Seamonkey** - Updated browser

**Stardock** - Various gui tools / utilities

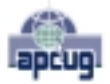

Reminder: You'll get better, faster service if you use CAEUG in the subject of your e-mail.

CAEUG P. O. Box 2727 Glen Ellyn, IL 60138

# FIRST CLASS MAIL

# \* !\*\* ! \*\* Notice Date information \*\* ! \*\* ! \*

The next **REGULAR** meeting will be held at the **Glenside Public Library 25 East Fullerton in Glendale Heights, Illinois** starting 9:30am

**CONFIRMED Future** Meeting dates for **2011** at Glenside Public Library **:: The following Saturdays mark your calendars ::**

**The 4th Saturday - May 28, 2011**

**The 3rd Saturday Annual Picnic - June 18, 2011**

#### **Meeting Location and Special Accommodations**

The Glenside Public Library address is at 25 E Fullerton Avenue, Glendale Heights, Illinois. The Library location is Fullerton between Bloomingdale Road (stop light intersection) and Schmale Road (stop light intersection) on the south side of Fullerton. Fullerton is parallel to North Avenue (Route 64) and Army Trail Road. North Ave. is south and Army Trail is north of Fullerton. Please park away from the building. Thank you.

The meeting(s) are not library sponsored and all inquiries should be directed to Mike Goldberg at MikeGold60137@yahoo.com. Individuals with disabilities who plan to attend this program and who require certain accommodations in order to observe and / or participate in the program are requested to contact CAEUG president, Mike Goldberg at MikeGold60137@yahoo.com, at least five (5) days prior to the program, so that reasonable accommodation can be made for them.

## **Hope to see you there!**